## SAP ABAP table SMOTVAVT {Contact Person: Buying Habits: Texts}

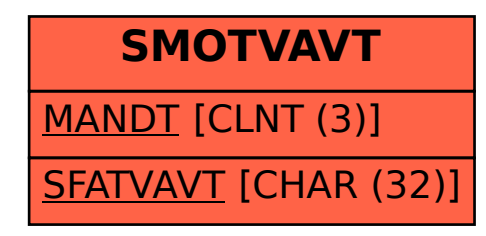